# Package 'nnTensor'

May 13, 2024

<span id="page-0-0"></span>Type Package

Title Non-Negative Tensor Decomposition

Version 1.3.0

**Depends**  $R (= 3.4.0)$ 

Imports methods, MASS, fields, rTensor, plot3D, tagcloud, ggplot2

Suggests knitr, rmarkdown, testthat, dplyr

Description Some functions for performing non-negative matrix factorization, non-negative CANDE-COMP/PARAFAC (CP) decomposition, non-negative Tucker decomposition, and generating toy model data. See Andrzej Cichock et al (2009) and the reference section of GitHub README.md <<https://github.com/rikenbit/nnTensor>>, for details of the methods.

License MIT + file LICENSE

URL <https://github.com/rikenbit/nnTensor>

VignetteBuilder knitr

NeedsCompilation no

Author Koki Tsuyuzaki [aut, cre], Itoshi Nikaido [aut]

Maintainer Koki Tsuyuzaki <k.t.the-answer@hotmail.co.jp>

Repository CRAN

Date/Publication 2024-05-13 14:03:06 UTC

# R topics documented:

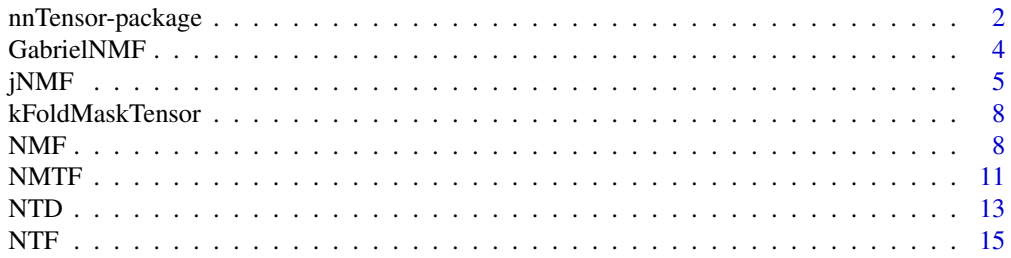

# <span id="page-1-0"></span>2 nnTensor-package

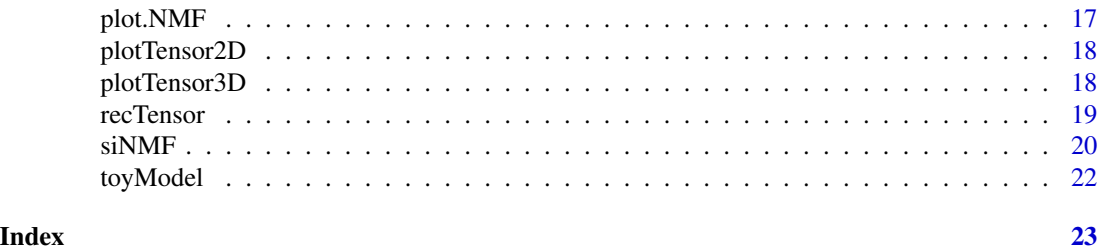

nnTensor-package *Non-Negative Tensor Decomposition*

# Description

Some functions for performing non-negative matrix factorization, non-negative CANDECOMP/PARAFAC (CP) decomposition, non-negative Tucker decomposition, and generating toy model data. See Andrzej Cichock et al (2009) and the reference section of GitHub README.md <https://github.com/rikenbit/nnTensor>, for details of the methods.

# Details

The DESCRIPTION file:

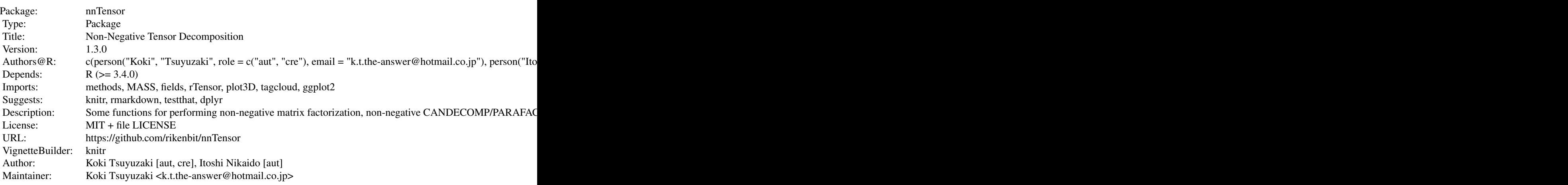

Index of help topics:

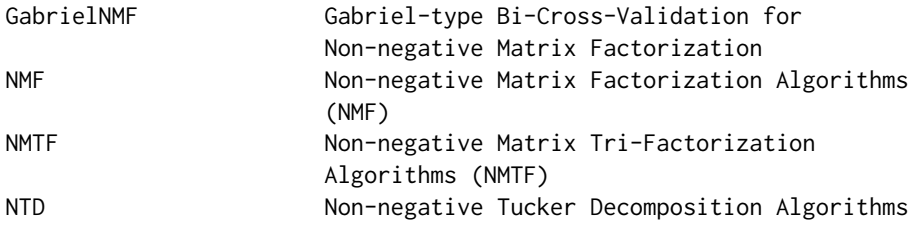

nnTensor-package 3

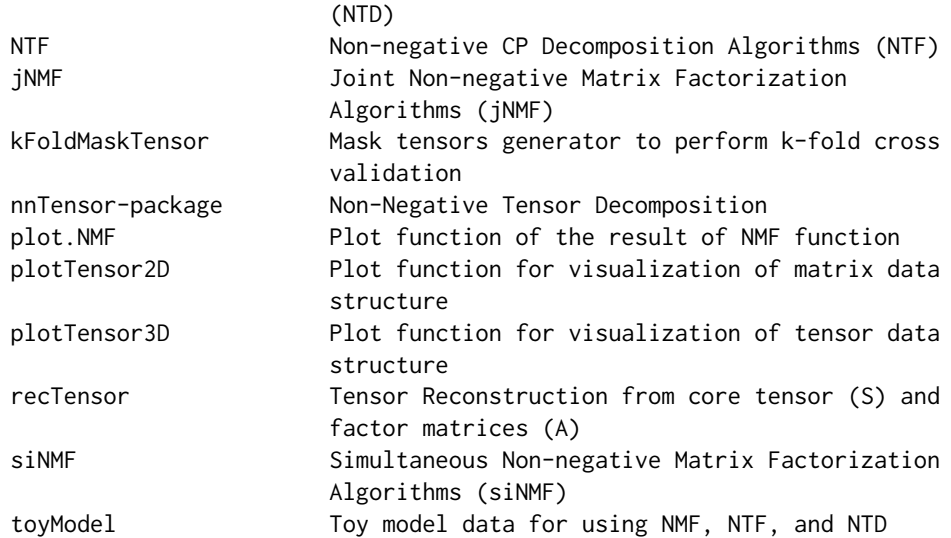

# Author(s)

# NA

Maintainer: NA

#### References

Andrzej CICHOCK, et. al., (2009). Nonnegative Matrix and Tensor Factorizations. *John Wiley & Sons, Ltd*

Keigo Kimura, (2017). A Study on Efficient Algorithms for Nonnegative Matrix/Tensor Factorization. *Hokkaido University Collection of Scholarly and Academic Papers*

Andrzej CICHOCKI et. al., (2007). Non-negative Tensor Factorization using Alpha and Beta Divergence. *IEEE ICASSP 2007*

Anh Huy PHAN et. al., (2008). Multi-way Nonnegative Tensor Factorization Using Fast Hierarchical Alternating Least Squares Algorithm (HALS). *NOLTA2008*

Andrzej CICHOCKI et. al., (2008). Fast Local Algorithms for Large Scale Nonnegative Matrix and Tensor Factorizations. *IEICE Transactions on Fundamentals of Electronics, Communications and Computer Sciences*

Yong-Deok Kim et. al., (2007). Nonnegative Tucker Decomposition. *IEEE Conference on Computer Vision and Pattern Recognition*

Yong-Deok Kim et. al., (2008). Nonneegative Tucker Decomposition With Alpha-Divergence. *IEEE International Conference on Acoustics, Speech and Signal Processing*

Anh Huy Phan, (2008). Fast and efficient algorithms for nonnegative Tucker decomposition. *Advances in Neural Networks - ISNN2008*

Anh Hyu Phan et. al. (2011). Extended HALS algorithm for nonnegative Tucker decomposition and its applications for multiway analysis and classification. *Neurocomputing*

Jean-Philippe Brunet. et. al., (2004). Metagenes and molecular pattern discovery using matrix factorization. *PNAS*

<span id="page-3-0"></span>Xiaoxu Han. (2007). CANCER MOLECULAR PATTERN DISCOVERY BY SUBSPACE CON-SENSUS KERNEL CLASSIFICATION

Attila Frigyesi. et. al., (2008). Non-Negative Matrix Factorization for the Analysis of Complex Gene Expression Data: Identification of Clinically Relevant Tumor Subtypes. *Cancer Informatics*

Haesun Park. et. al., (2019). Lecture 3: Nonnegative Matrix Factorization: Algorithms and Applications. *SIAM Gene Golub Summer School, Aussois France, June 18, 2019*

Chunxuan Shao. et. al., (2017). Robust classification of single-cell transcriptome data by nonnegative matrix factorization. *Bioinformatics*

Paul Fogel (2013). Permuted NMF: A Simple Algorithm Intended to Minimize the Volume of the Score Matrix

Philip M. Kim. et. al., (2003). Subsystem Identification Through Dimensionality Reduction of Large-Scale Gene Expression Data. *Genome Research*

Lucie N. Hutchins. et. al., (2008). Position-dependent motif characterization using non-negative matrix factorization. *Bioinformatics*

Patrik O. Hoyer (2004). Non-negative Matrix Factorization with Sparseness Constraints. *Journal of Machine Learning 5*

N. Fujita et al., (2018) Biomarker discovery by integrated joint non-negative matrix factorization and pathway signature analyses, *Scientific Report*

Art B. Owen et. al., (2009). Bi-Cross-Validation of the SVD and the Nonnegative Matrix Factorization. *The Annals of Applied Statistics*

# See Also

[toyModel](#page-21-1),[NMF](#page-7-1),[NTF](#page-14-1),[NTD](#page-12-1),[recTensor](#page-18-1),[plotTensor3D](#page-17-1)

# Examples

ls("package:nnTensor")

GabrielNMF *Gabriel-type Bi-Cross-Validation for Non-negative Matrix Factorization*

#### **Description**

The input data is assumed to be non-negative matrix. GabrielNMF devides the input file into four matrices (A, B, C, and D) and perform cross validation by the prediction of A from the matrices B, C, and D.

#### Usage

GabrielNMF(X,  $J = 3$ ,  $nx = 5$ ,  $ny = 5$ , ...)

#### <span id="page-4-0"></span>j $NMF$  5

#### Arguments

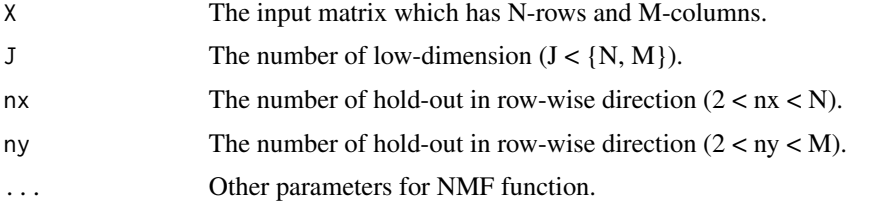

# Value

TestRecError : The reconstruction error calculated by Gabriel-style Bi-Cross Validation.

# Author(s)

Koki Tsuyuzaki

# References

Art B. Owen et. al., (2009). Bi-Cross-Validation of the SVD and the Nonnegative Matrix Factorization. *The Annals of Applied Statistics*

# Examples

```
if(interactive()){
  # Test data
 matdata <- toyModel(model = "NMF")
 # Bi-Cross-Validation
 BCV <- rep(0, length=5)
 names(BCV) <-2:6for(j in seq(BCV)){
   print(j+1)
   BCV[j] <- mean(GabrielNMF(matdata, J=j+1, nx=2, ny=2)$TestRecError)
  }
  proper.rank <- as.numeric(names(BCV)[which(BCV == min(BCV))])
  # NMF
  out <- NMF(matdata, J=proper.rank)
}
```
jNMF *Joint Non-negative Matrix Factorization Algorithms (jNMF)*

#### Description

The input data objects are assumed to be non-negative matrices. jNMF decompose the matrices to two low-dimensional factor matices simultaneously.

# Usage

```
jNMF(X, M=NULL, pseudocount=.Machine$double.eps,
 initW=NULL, initV=NULL, initH=NULL, fixW=FALSE, fixV=FALSE,
 fixH=FALSE,
 L1_W=1e-10, L1_V=1e-10, L1_H=1e-10,
 L2_W=1e-10, L2_V=1e-10, L2_H=1e-10,
 J = 3, w=NULL, algorithm = c("Frobenius", "KL", "IS", "PLTF"),
 p=1, thr = 1e-10, num.iter = 100, viz = FALSE,
 figdir = NULL, verbose = FALSE)
```
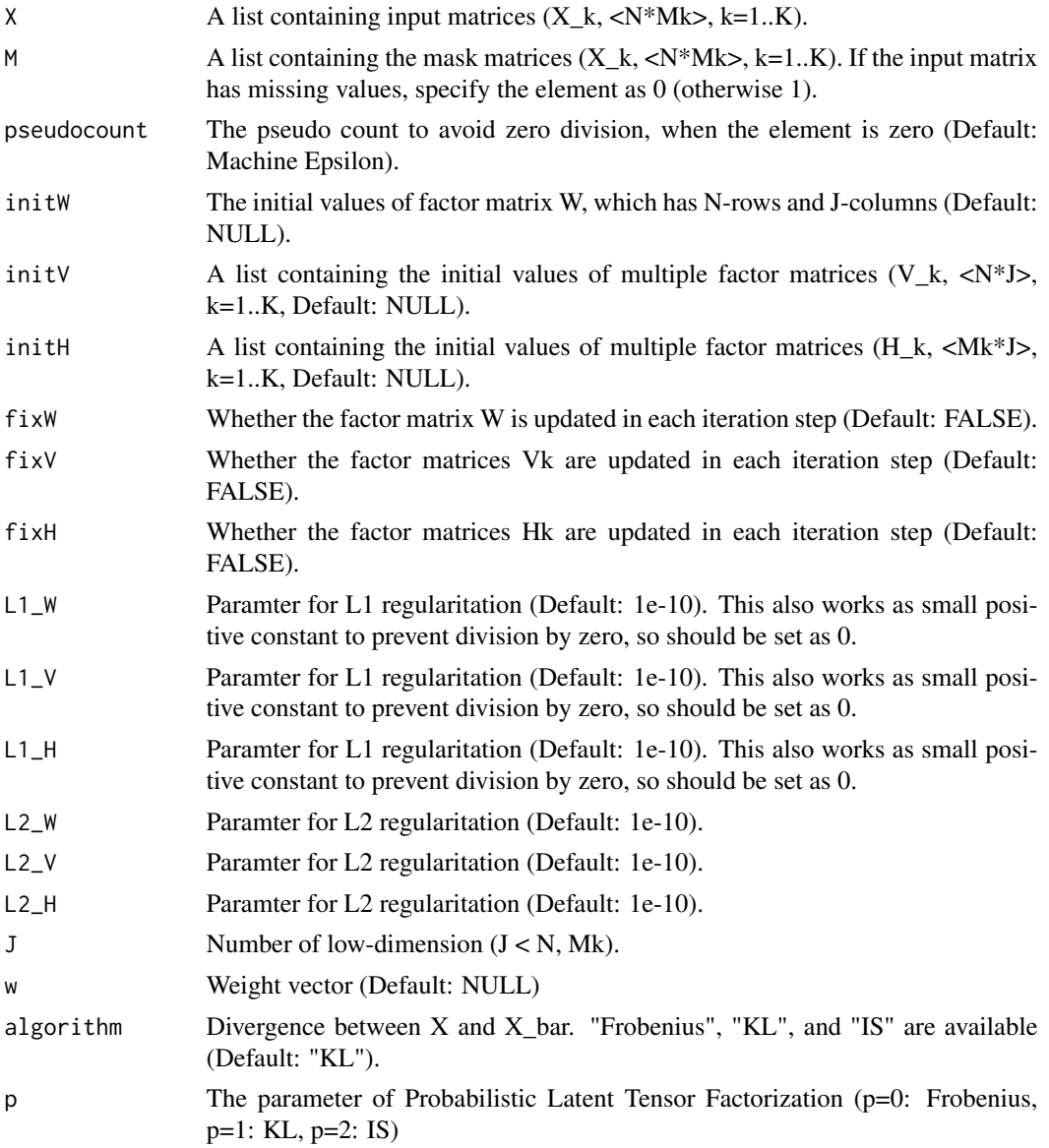

## j $N$ MF  $\,$

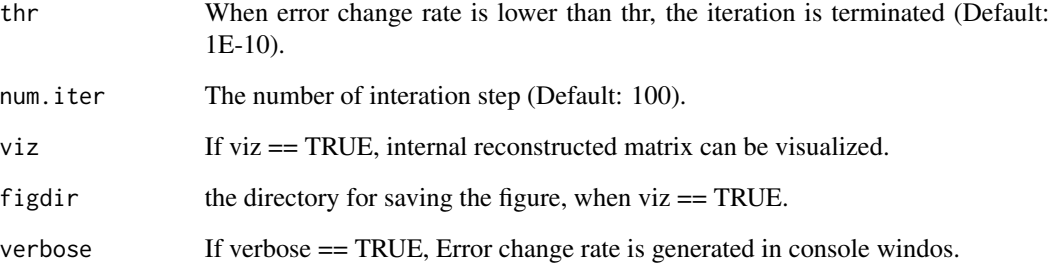

# Value

W : A matrix which has N-rows and J-columns  $(J < N, Mk)$ . V : A list which has multiple elements containing N-rows and J-columns  $(J \lt N, Mk)$ . H : A list which has multiple elements containing Mk-rows and J-columns matrix  $(J < N, Mk)$ . RecError : The reconstruction error between data matrix and reconstructed matrix from W and H. TrainRecError : The reconstruction error calculated by training set (observed values specified by M). TestRecError : The reconstruction error calculated by test set (missing values specified by M). RelChange : The relative change of the error.

# Author(s)

Koki Tsuyuzaki

#### References

Liviu Badea, (2008) Extracting Gene Expression Profiles Common to Colon and Pancreatic Adenocarcinoma using Simultaneous nonnegative matrix factorization. *Pacific Symposium on Biocomputing* 13:279-290

Shihua Zhang, et al. (2012) Discovery of multi-dimensional modules by integrative analysis of cancer genomic data. *Nucleic Acids Research* 40(19), 9379-9391

Zi Yang, et al. (2016) A non-negative matrix factorization method for detecting modules in heterogeneous omics multi-modal data, *Bioinformatics* 32(1), 1-8

Y. Kenan Yilmaz et al., (2010) Probabilistic Latent Tensor Factorization, *International Conference on Latent Variable Analysis and Signal Separation* 346-353

N. Fujita et al., (2018) Biomarker discovery by integrated joint non-negative matrix factorization and pathway signature analyses, *Scientific Report*

```
matdata <- toyModel(model = "siNMF_Hard")
out <- jNMF(matdata, J=2, num.iter=2)
```
The output multiple mask tensors can be immediately specified as the argument M for NTF() or NTD().

# Usage

```
kFoldMaskTensor(X, k=3, seeds=123, sym=FALSE)
```
# Arguments

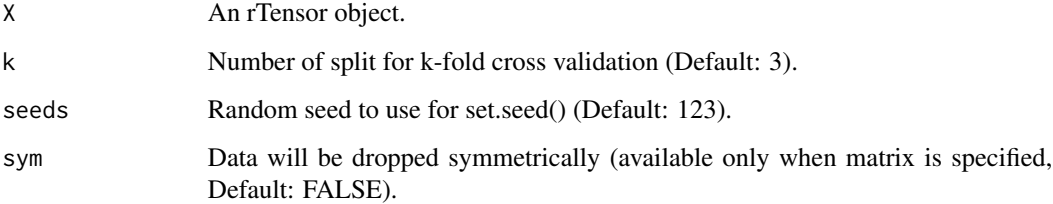

# Author(s)

Koki Tsuyuzaki

# Examples

```
tensordata <- toyModel(model = "CP")
str(kFoldMaskTensor(tensordata, k=5))
```
<span id="page-7-1"></span>NMF *Non-negative Matrix Factorization Algorithms (NMF)*

# Description

The input data is assumed to be non-negative matrix. NMF decompose the matrix to two lowdimensional factor matices. This function is also used as initialization step of tensor decomposition (see also NTF and NTD).

# $NMF$  9

# Usage

```
NMF(X, M=NULL, pseudocount=.Machine$double.eps, initU=NULL, initV=NULL,
  fixU=FALSE, fixV=FALSE,
 L1_U=1e-10, L1_V=1e-10, L2_U=1e-10, L2_V=1e-10, J = 3,
  rank.method=c("all", "ccc", "dispersion", "rss", "evar", "residuals",
    "sparseness.basis", "sparseness.coef", "sparseness2.basis",
    "sparseness2.coef", "norm.info.gain.basis", "norm.info.gain.coef",
    "singular", "volume", "condition"), runtime=30,
  algorithm = c("Frobenius", "KL", "IS", "Pearson", "Hellinger", "Neyman",
    "Alpha", "Beta", "ALS", "PGD", "HALS", "GCD", "Projected", "NHR", "DTPP",
    "Orthogonal", "OrthReg"), Alpha = 1, Beta = 2,
  eta = 1e-04, thr1 = 1e-10, thr2 = 1e-10, tol = 1e-04,
  num.iter = 100, viz = FALSE, figdir = NULL, verbose = FALSE)
```
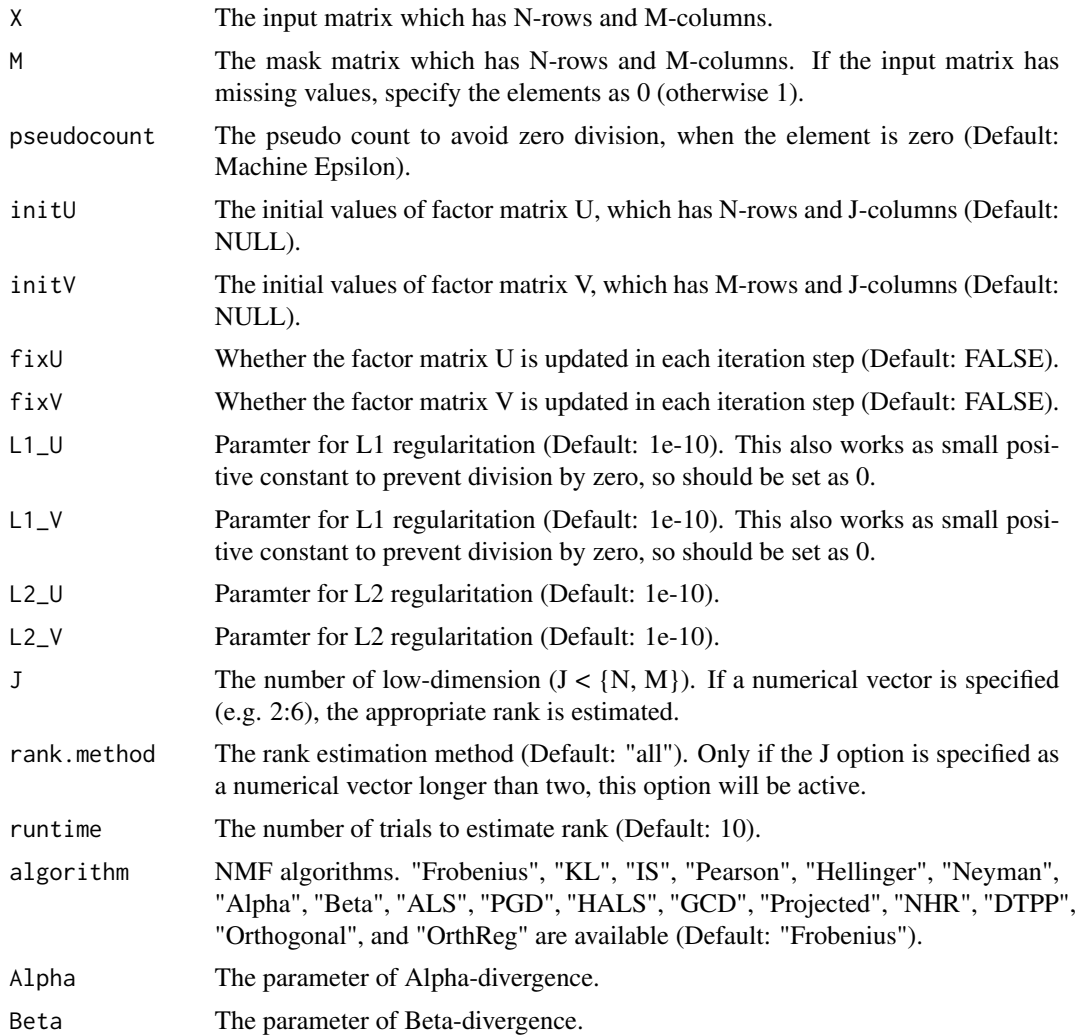

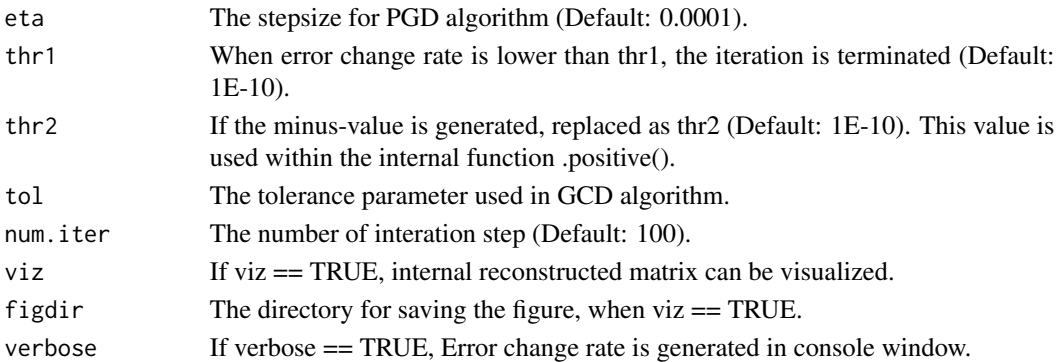

U : A matrix which has N-rows and J-columns  $(J \lt \{N, M\})$ . V : A matrix which has M-rows and J-columns  $(J \le \{N, M\})$ . J : The number of dimension  $(J \le \{N, M\})$ . RecError : The reconstruction error between data tensor and reconstructed tensor from U and V. TrainRecError : The reconstruction error calculated by training set (observed values specified by M). TestRecError : The reconstruction error calculated by test set (missing values specified by M). RelChange : The relative change of the error. Trial : All the results of the trials to estimate the rank. Runtime : The number of the trials to estimate the rank. RankMethod : The rank estimation method.

#### Author(s)

Koki Tsuyuzaki

# References

Andrzej CICHOCK, et. al., (2009). Nonnegative Matrix and Tensor Factorizations. *John Wiley & Sons, Ltd*

Keigo Kimura, (2017). A Study on Efficient Algorithms for Nonnegative Matrix/ Tensor Factorization. *Hokkaido University Collection of Scholarly and Academic Papers*

```
if(interactive()){
  # Test data
  matalata < -\text{toyModel} (model = "NMF")# Simple usage
  out <- NMF(matdata, J=5)
  # Rank estimation mode (single method)
  out2 <- NMF(matdata, J=2:10, rank.method="ccc", runtime=3)
  plot(out2)
  # Rank estimation mode (all method)
  out3 <- NMF(matdata, J=2:10, rank.method="all", runtime=10)
  plot(out3)
}
```
<span id="page-10-0"></span>The input data is assumed to be non-negative matrix. NMTF decompose the matrix to three lowdimensional factor matices.

# Usage

```
NMTF(X, M=NULL, pseudocount=.Machine$double.eps,
   initU=NULL, initS=NULL, initV=NULL,
   fixU=FALSE, fixS=FALSE, fixV=FALSE,
   L1_U=1e-10, L1_S=1e-10, L1_V=1e-10,
   L2_U=1e-10, L2_S=1e-10, L2_V=1e-10,
   orthU=FALSE, orthV=FALSE,
   rank = c(3, 4),algorithm = c("Frobenius", "KL", "IS", "ALS", "PG", "COD", "Beta"),
   Beta = 2, root = FALSE, thr = 1e-10, num.iter = 100,
   viz = FALSE, figdir = NULL, verbose = FALSE)
```
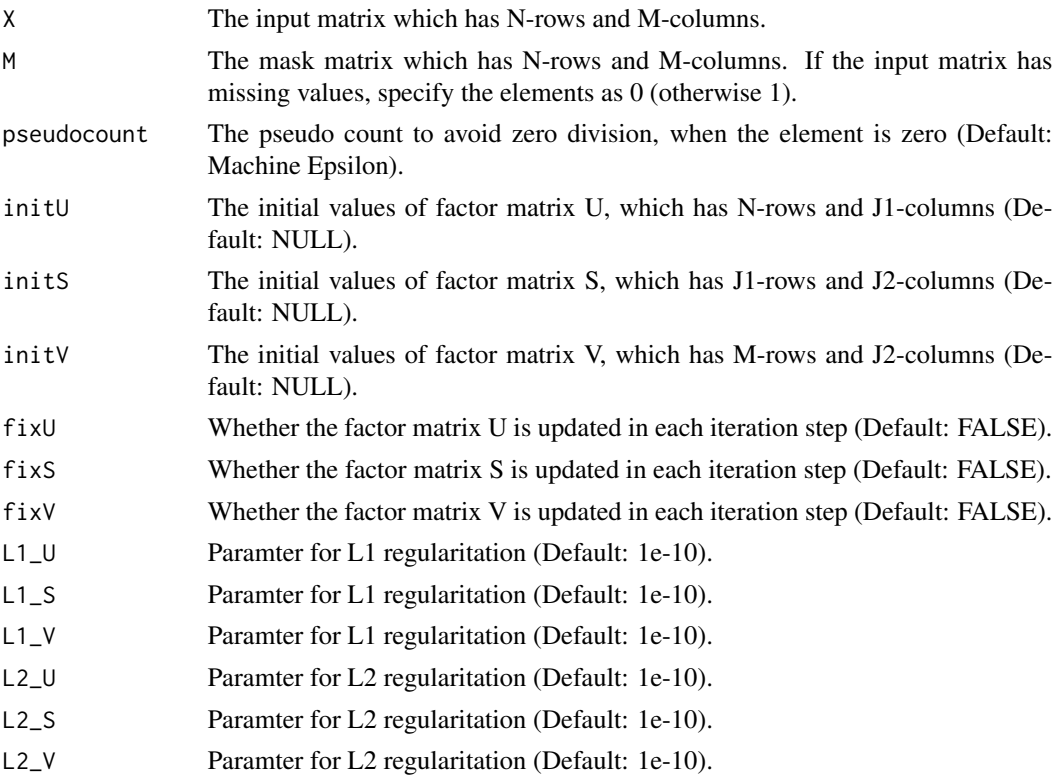

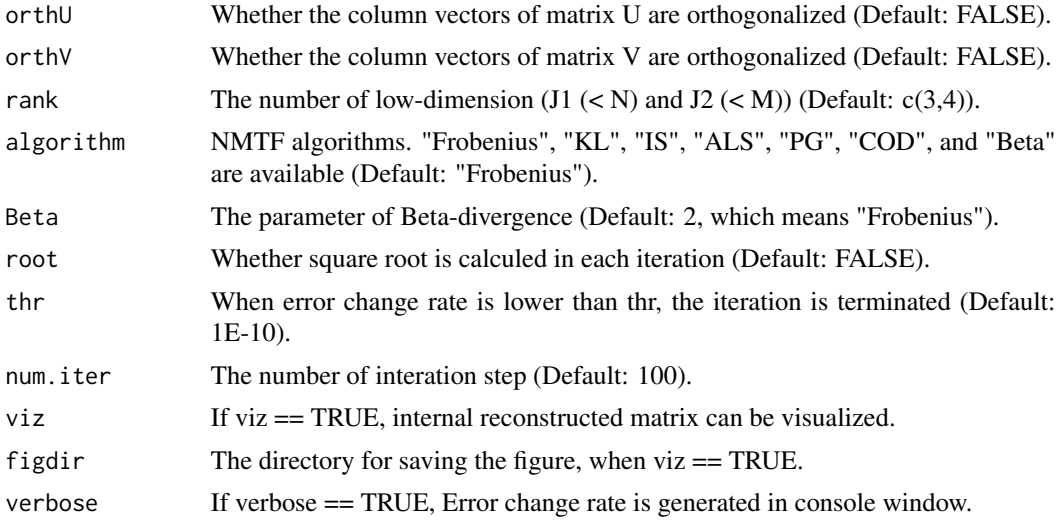

U : A matrix which has N-rows and J1-columns  $(J1 < N)$ . S : A matrix which has J1-rows and J2-columns. V : A matrix which has M-rows and J2-columns  $(J2 < M)$ . rank : The number of lowdimension (J1  $(< N$ ) and J2  $(< M)$ ). RecError : The reconstruction error between data tensor and reconstructed tensor from U and V. TrainRecError : The reconstruction error calculated by training set (observed values specified by M). TestRecError : The reconstruction error calculated by test set (missing values specified by M). RelChange : The relative change of the error. algorithm: algorithm specified.

#### Author(s)

Koki Tsuyuzaki

# References

Fast Optimization of Non-Negative Matrix Tri-Factorization: Supporting Information, Andrej Copar, et. al., *PLOS ONE*, 14(6), e0217994, 2019

Co-clustering by Block Value Decomposition, Bo Long et al., *SIGKDD'05*, 2005

Orthogonal Nonnegative Matrix Tri-Factorizations for Clustering, Chris Ding et. al., *12th ACM SIGKDD*, 2006

```
if(interactive()){
  # Test data
  matdata <- toyModel(model = "NMF")
  # Simple usage
  out <- NMTF(matdata, rank=c(4,4))
}
```
<span id="page-12-1"></span><span id="page-12-0"></span>The input data is assumed to be non-negative tensor. NTD decompose the tensor to the dense core tensor (S) and low-dimensional factor matices (A).

# Usage

```
NTD(X, M=NULL, pseudocount=.Machine$double.eps, initS=NULL, initA=NULL,
  fixS=FALSE, fixA=FALSE, L1_A=1e-10, L2_A=1e-10,
  rank = rep(3, length=length(dim(X))),modes = seq_along(dim(X)),algorithm = c("Frobenius", "KL", "IS", "Pearson", "Hellinger", "Neyman",
    "HALS", "Alpha", "Beta", "NMF"), init = c("NMF", "ALS", "Random"),
  nmf.algorithm = c("Frobenius", "KL", "IS", "Pearson", "Hellinger", "Neyman",
    "Alpha", "Beta", "ALS", "PGD", "HALS", "GCD", "Projected", "NHR", "DTPP",
    "Orthogonal", "OrthReg"),
 Alpha = 1,
 Beta = 2, thr = 1e-10, num.iter = 100, num.iter2 = 10, viz = FALSE,
  figdir = NULL, verbose = FALSE)
```
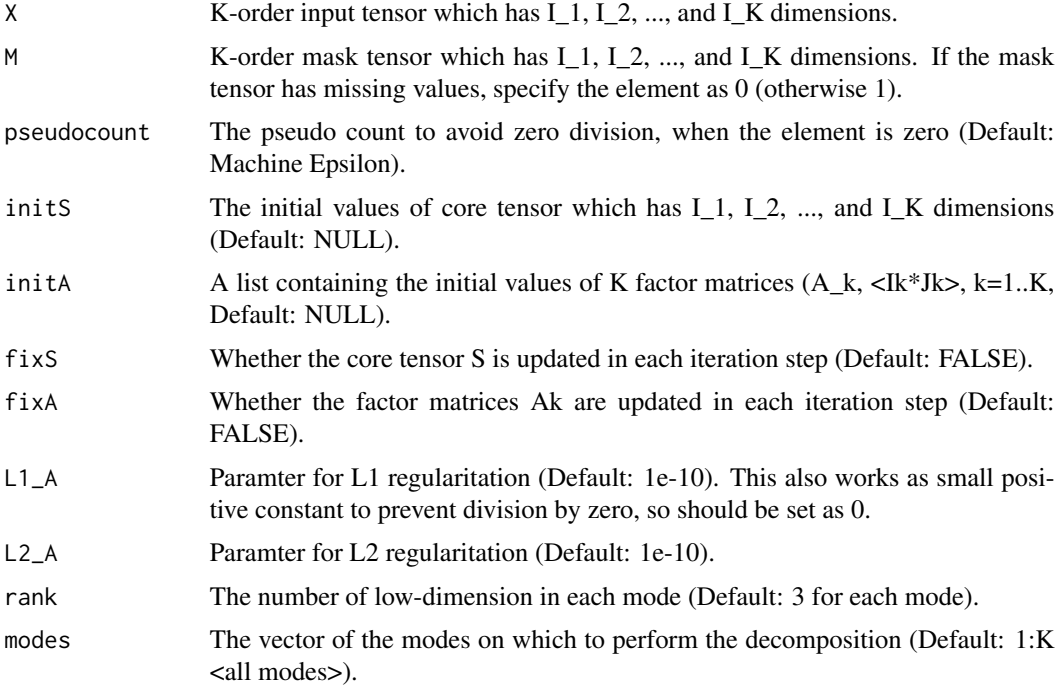

<span id="page-13-0"></span>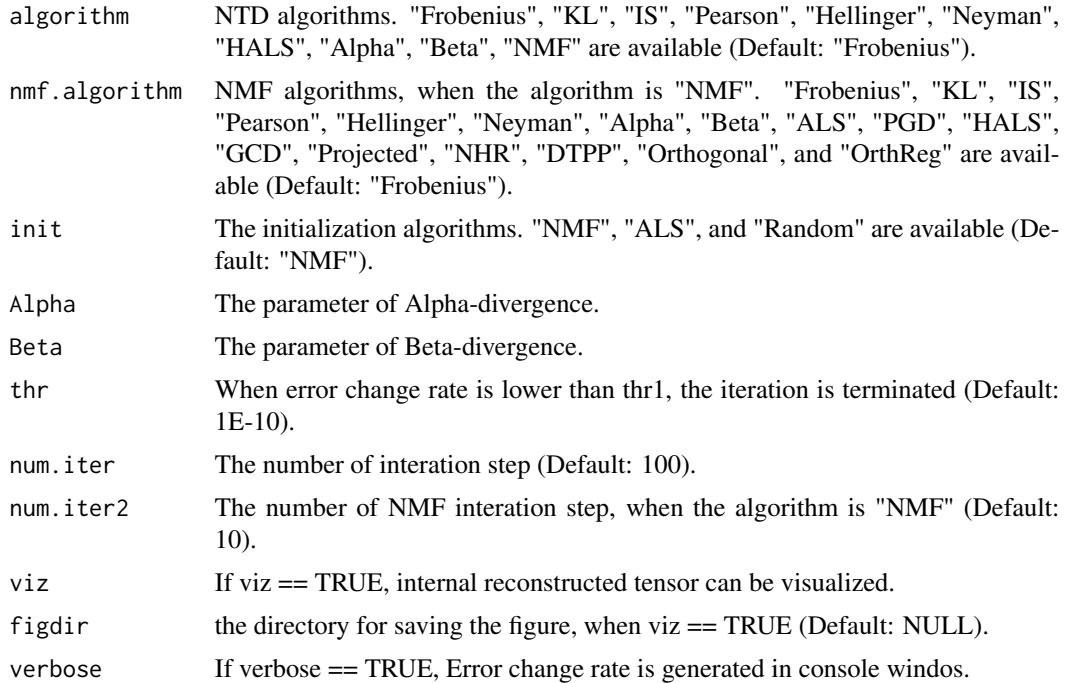

S : K-order tensor object, which is defined as S4 class of rTensor package. A : A list containing K factor matrices. RecError : The reconstruction error between data tensor and reconstructed tensor from S and A. TrainRecError : The reconstruction error calculated by training set (observed values specified by M). TestRecError : The reconstruction error calculated by test set (missing values specified by M). RelChange : The relative change of the error.

# Author(s)

Koki Tsuyuzaki

# References

Yong-Deok Kim et. al., (2007). Nonnegative Tucker Decomposition. *IEEE Conference on Computer Vision and Pattern Recognition*

Yong-Deok Kim et. al., (2008). Nonneegative Tucker Decomposition With Alpha-Divergence. *IEEE International Conference on Acoustics, Speech and Signal Processing*

Anh Huy Phan, (2008). Fast and efficient algorithms for nonnegative Tucker decomposition. *Advances in Neural Networks - ISNN2008*

Anh Hyu Phan et. al. (2011). Extended HALS algorithm for nonnegative Tucker decomposition and its applications for multiway analysis and classification. *Neurocomputing*

# See Also

[plotTensor3D](#page-17-1)

# <span id="page-14-0"></span> $\Delta$ NTF 15

# Examples

```
tensordata <- toyModel(model = "Tucker")
out <- NTD(tensordata, rank=c(2,2,2), algorithm="Frobenius",
  init="Random", num.iter=2)
```
<span id="page-14-1"></span>NTF *Non-negative CP Decomposition Algorithms (NTF)*

#### Description

The input data is assumed to be non-negative tensor. NTF decompose the tensor to the diagonal core tensor (S) and low-dimensional factor matices (A).

# Usage

```
NTF(X, M=NULL, pseudocount=.Machine$double.eps, initA=NULL,
  fixA=FALSE, L1_A=1e-10, L2_A=1e-10, rank = 3,
  algorithm = c("Frobenius", "KL", "IS", "Pearson", "Hellinger", "Neyman",
    "HALS", "Alpha-HALS", "Beta-HALS", "Alpha", "Beta"),
  init = c("NMF", "ABS-SVD", "ALS", "Random"), Alpha = 1,Beta = 2, thr = 1e-10, num.iter = 100, viz = FALSE,
  figdir = NULL, verbose = FALSE)
```
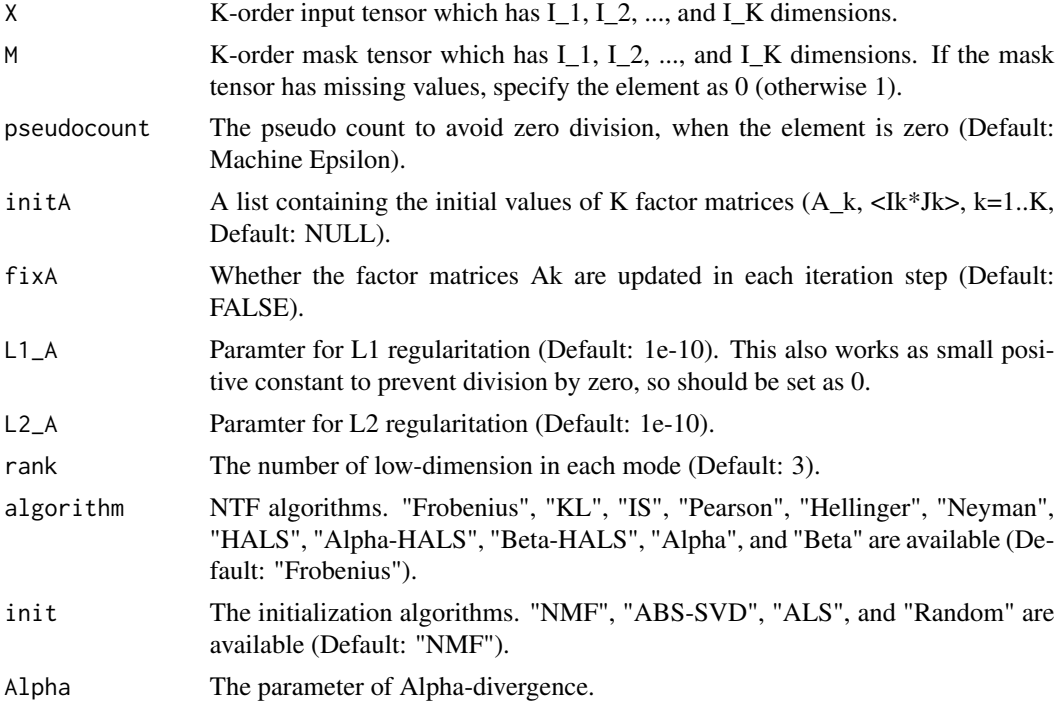

<span id="page-15-0"></span>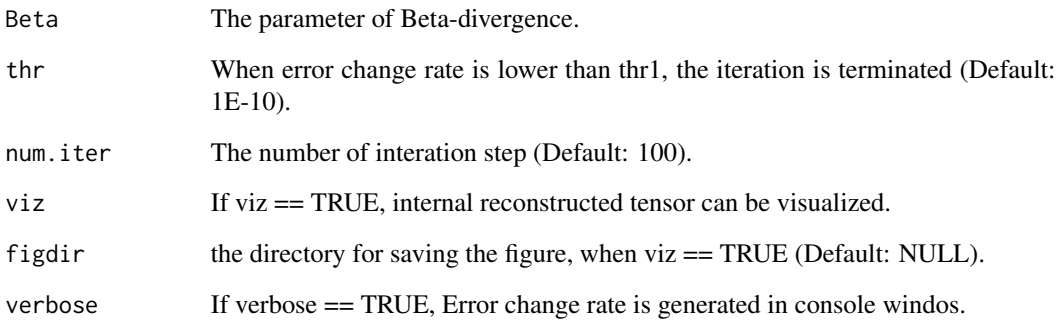

S : K-order tensor object, which is defined as S4 class of rTensor package. A : A list containing K factor matrices. RecError : The reconstruction error between data tensor and reconstructed tensor from S and A. TrainRecError : The reconstruction error calculated by training set (observed values specified by M). TestRecError : The reconstruction error calculated by test set (missing values specified by M). RelChange : The relative change of the error.

# Author(s)

Koki Tsuyuzaki

#### References

Andrzej CICHOCKI et. al., (2007). Non-negative Tensor Factorization using Alpha and Beta Divergence. *IEEE ICASSP 2007*

Anh Huy PHAN et. al., (2008). Multi-way Nonnegative Tensor Factorization Using Fast Hierarchical Alternating Least Squares Algorithm (HALS). *NOLTA2008*

Andrzej CICHOCKI et. al., (2008). Fast Local Algorithms for Large Scale Nonnegative Matrix and Tensor Factorizations. *IEICE Transactions on Fundamentals of Electronics, Communications and Computer Sciences*

#### See Also

#### [plotTensor3D](#page-17-1)

```
tensordata <- toyModel(model = "CP")
out <- NTF(tensordata, rank=3, algorithm="Beta-HALS", num.iter=2)
```
<span id="page-16-0"></span>

Only if J is specified as a vector longer than 1, this function will be active.

# Author(s)

Koki Tsuyuzaki

# References

Jean-Philippe Brunet. et. al., (2004). Metagenes and molecular pattern discovery using matrix factorization. *PNAS*

Xiaoxu Han. (2007). CANCER MOLECULAR PATTERN DISCOVERY BY SUBSPACE CON-SENSUS KERNEL CLASSIFICATION

Attila Frigyesi. et. al., (2008). Non-Negative Matrix Factorization for the Analysis of Complex Gene Expression Data: Identification of Clinically Relevant Tumor Subtypes. *Cancer Informatics*

Haesun Park. et. al., (2019). Lecture 3: Nonnegative Matrix Factorization: Algorithms and Applications. *SIAM Gene Golub Summer School, Aussois France, June 18, 2019*

Chunxuan Shao. et. al., (2017). Robust classification of single-cell transcriptome data by nonnegative matrix factorization. *Bioinformatics*

Paul Fogel (2013). Permuted NMF: A Simple Algorithm Intended to Minimize the Volume of the Score Matrix

Philip M. Kim. et. al., (2003). Subsystem Identification Through Dimensionality Reduction of Large-Scale Gene Expression Data. *Genome Research*

Lucie N. Hutchins. et. al., (2008). Position-dependent motif characterization using non-negative matrix factorization. *Bioinformatics*

Patrik O. Hoyer (2004). Non-negative Matrix Factorization with Sparseness Constraints. *Journal of Machine Learning 5*

#### Examples

methods(class = "NMF")

<span id="page-17-0"></span>

Combined with recTensor function and the result of NTF or NTD, the reconstructed tensor structure can be visullized.

# Usage

```
plotTensor2D(X = NULL, method=c("sd", "mad"),
    sign=c("positive", "negative", "both"), thr=2)
```
# Arguments

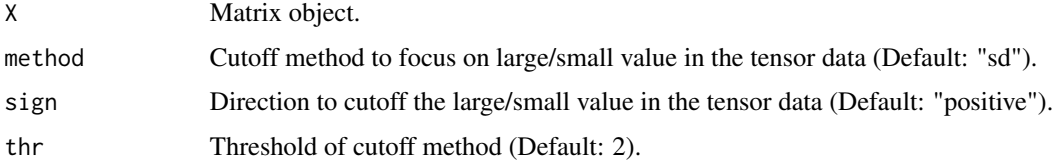

# Author(s)

Koki Tsuyuzaki

# Examples

```
tensordata <- toyModel(model = "CP")
out <- NTF(tensordata, rank=3, num.iter=2)
tmp <- tempdir()
png(filename=paste0(tmp, "/NTF.png"))
plotTensor2D(out$A[[1]])
dev.off()
```
<span id="page-17-1"></span>plotTensor3D *Plot function for visualization of tensor data structure*

# Description

Combined with recTensor function and the result of NTF or NTD, the reconstructed tensor structure can be visullized.

#### <span id="page-18-0"></span>recTensor 19

# Usage

```
plotTensor3D(X = NULL, method=c("sd", "mad"),
  sign=c("positive", "negative", "both"), thr=2)
```
# Arguments

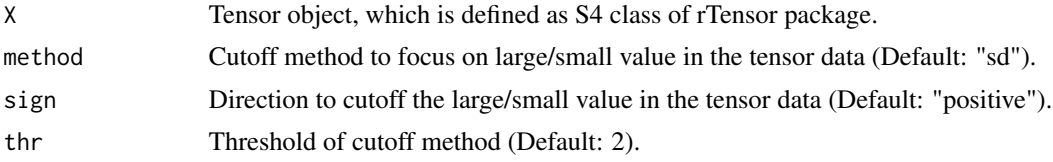

# Author(s)

Koki Tsuyuzaki

# Examples

```
tensordata <- toyModel(model = "CP")
```

```
out <- NTF(tensordata, rank=3, algorithm="Beta-HALS", num.iter=2)
```

```
tmp <- tempdir()
```

```
png(filename=paste0(tmp, "/NTF.png"))
plotTensor3D(recTensor(out$S, out$A))
dev.off()
```
<span id="page-18-1"></span>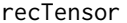

*Tensor Reconstruction from core tensor (S) and factor matrices (A)* 

# Description

Combined with plotTensor3D function and the result of NTF or NTD, the reconstructed tesor structure can be visullized.

# Usage

 $recTensor(S = NULL, A = NULL, idx = seq_along(dim(S)), reverse = FALSE)$ 

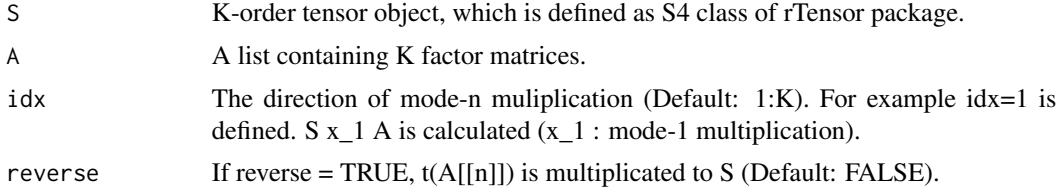

Tensor object, which is defined as S4 class of rTensor package.

#### Author(s)

Koki Tsuyuzaki

# See Also

[Tensor-class](#page-0-0), [NTF](#page-14-1), [NTD](#page-12-1)

#### Examples

```
tensordata <- toyModel(model = "CP")
out <- NTF(tensordata, rank=3, algorithm="Beta-HALS", num.iter=2)
rec <- recTensor(out$S, out$A)
```
siNMF *Simultaneous Non-negative Matrix Factorization Algorithms (siNMF)*

# Description

The input data objects are assumed to be non-negative matrices. siNMF decompose the matrices to two low-dimensional factor matices simultaneously.

#### Usage

siNMF(X, M=NULL, pseudocount=.Machine\$double.eps, initW=NULL, initH=NULL, fixW=FALSE, fixH=FALSE, L1\_W=1e-10, L1\_H=1e-10, L2\_W=1e-10, L2\_H=1e-10, J = 3, w=NULL, algorithm = c("Frobenius", "KL", "IS", "PLTF"), p=1, thr =  $1e-10$ , num.iter =  $100$ , viz = FALSE, figdir = NULL, verbose = FALSE)

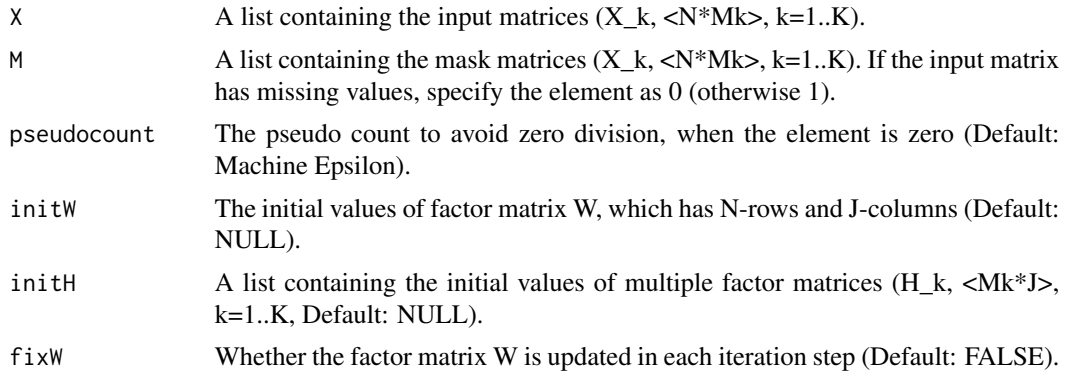

<span id="page-19-0"></span>

 $\mu$ siNMF 21

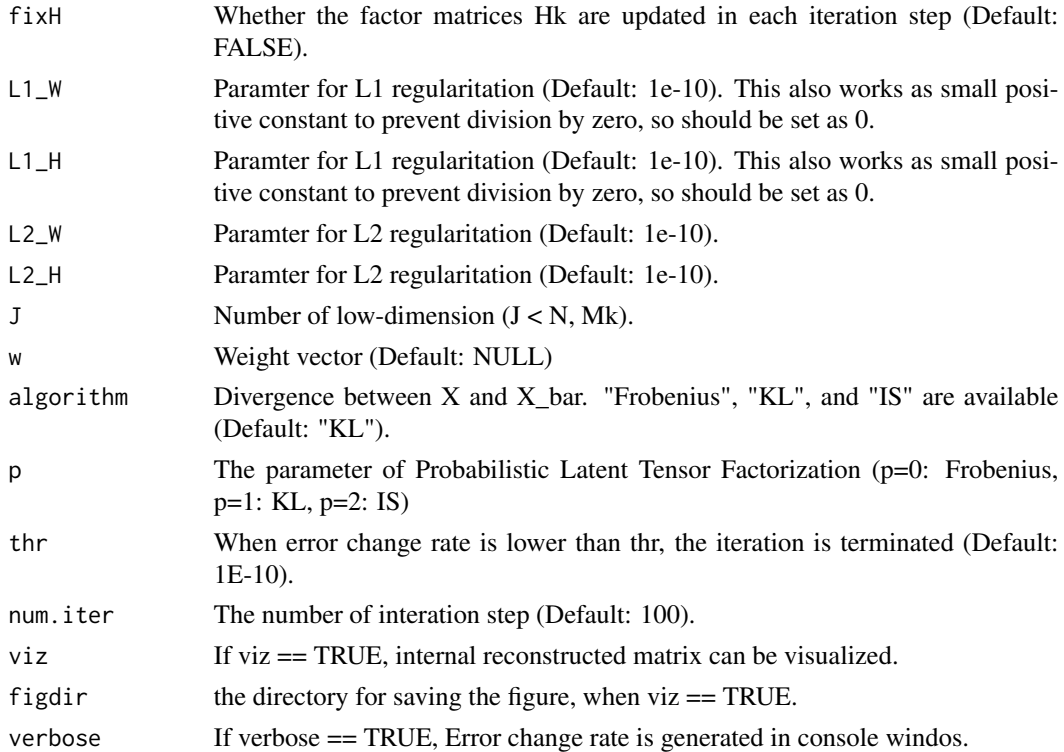

# Value

W : A matrix which has N-rows and J-columns  $(J < N, Mk)$ . H : A list which has multiple elements containing Mk-rows and J-columns matrix  $(J \lt N, Mk)$ . RecError : The reconstruction error between data matrix and reconstructed matrix from W and H. TrainRecError : The reconstruction error calculated by training set (observed values specified by M). TestRecError : The reconstruction error calculated by test set (missing values specified by M). RelChange : The relative change of the error.

# Author(s)

Koki Tsuyuzaki

# References

Liviu Badea, (2008) Extracting Gene Expression Profiles Common to Colon and Pancreatic Adenocarcinoma using Simultaneous nonnegative matrix factorization. *Pacific Symposium on Biocomputing* 13:279-290

Shihua Zhang, et al. (2012) Discovery of multi-dimensional modules by integrative analysis of cancer genomic data. *Nucleic Acids Research* 40(19), 9379-9391

Zi Yang, et al. (2016) A non-negative matrix factorization method for detecting modules in heterogeneous omics multi-modal data, *Bioinformatics* 32(1), 1-8

Y. Kenan Yilmaz et al., (2010) Probabilistic Latent Tensor Factorization, *International Conference on Latent Variable Analysis and Signal Separation* 346-353

<span id="page-21-0"></span>N. Fujita et al., (2018) Biomarker discovery by integrated joint non-negative matrix factorization and pathway signature analyses, *Scientific Report*

# Examples

```
matdata <- toyModel(model = "siNMF_Easy")
out <- siNMF(matdata, J=2, num.iter=2)
```
<span id="page-21-1"></span>toyModel *Toy model data for using NMF, NTF, and NTD*

# Description

The data is used for confirming the algorithm are properly working.

#### Usage

toyModel(model = "CP", seeds=123)

# Arguments

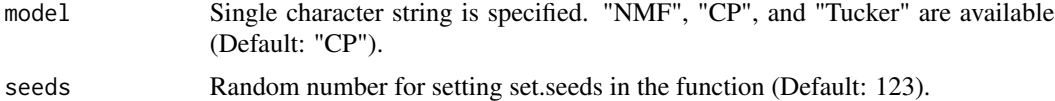

#### Value

If model is specified as "NMF", a matrix is generated. Otherwise, a tensor is generated.

#### Author(s)

Koki Tsuyuzaki

#### See Also

[NMF](#page-7-1), [NTF](#page-14-1), [NTD](#page-12-1)

```
matdata <- toyModel(model = "NMF", seeds=123)
tensordata1 <- toyModel(model = "CP", seeds=123)
tensordata2 <- toyModel(model = "Tucker", seeds=123)
```
# <span id="page-22-0"></span>Index

```
∗ methods
    GabrielNMF, 4
    jNMF, 5
    kFoldMaskTensor, 8
    NMF, 8
    NMTF, 11
    NTD, 13
    NTF, 15
    plot.NMF, 17
    plotTensor2D, 18
    plotTensor3D, 18
    recTensor, 19
    siNMF, 20
    toyModel, 22
∗ package
    nnTensor-package, 2
GabrielNMF, 4
jNMF, 5
kFoldMaskTensor, 8
NMF, 4, 8, 22
NMTF, 11
nnTensor (nnTensor-package), 2
nnTensor-package, 2
NTD, 4, 13, 20, 22
NTF, 4, 15, 20, 22
plot (plot.NMF), 17
plot.NMF, 17
plotTensor2D, 18
plotTensor3D, 4, 14, 16, 18
recTensor, 4, 19
siNMF, 20
```
toyModel, *[4](#page-3-0)*, [22](#page-21-0)